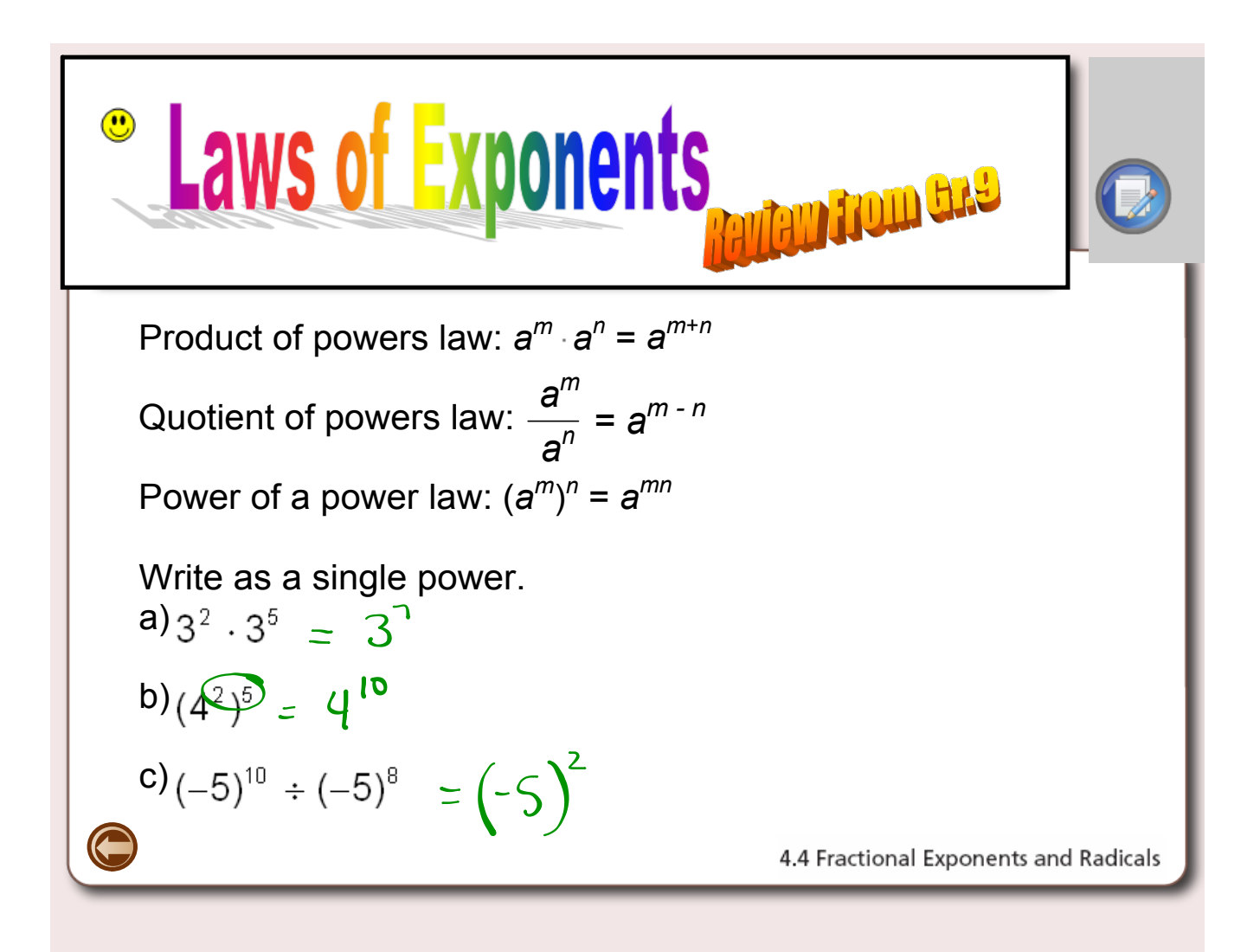

## Homework Questions???

Page 218-219 #11j, 12b,d,f,h,i, 19(a,b,c), 20, 21, 22a, 23

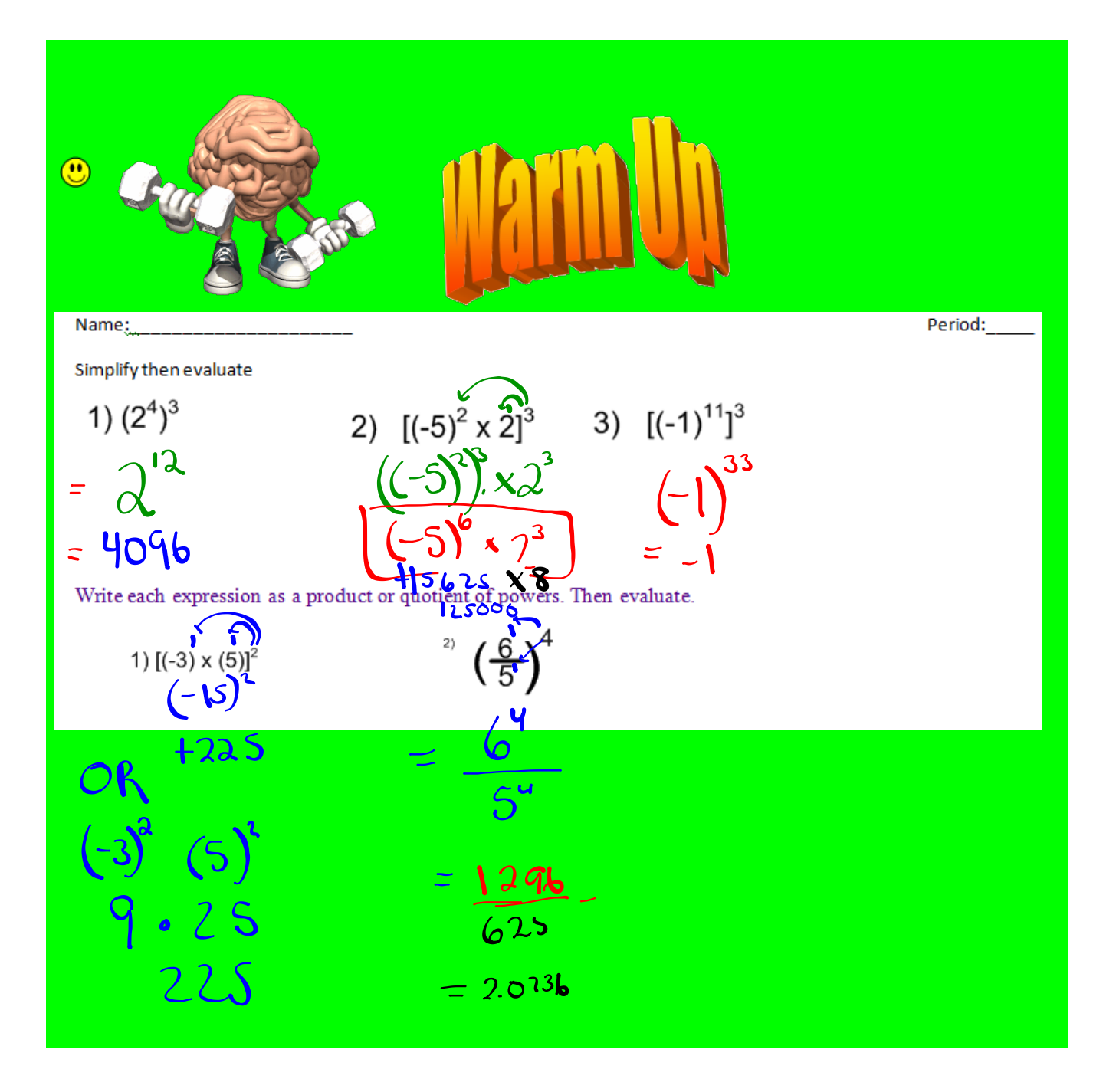

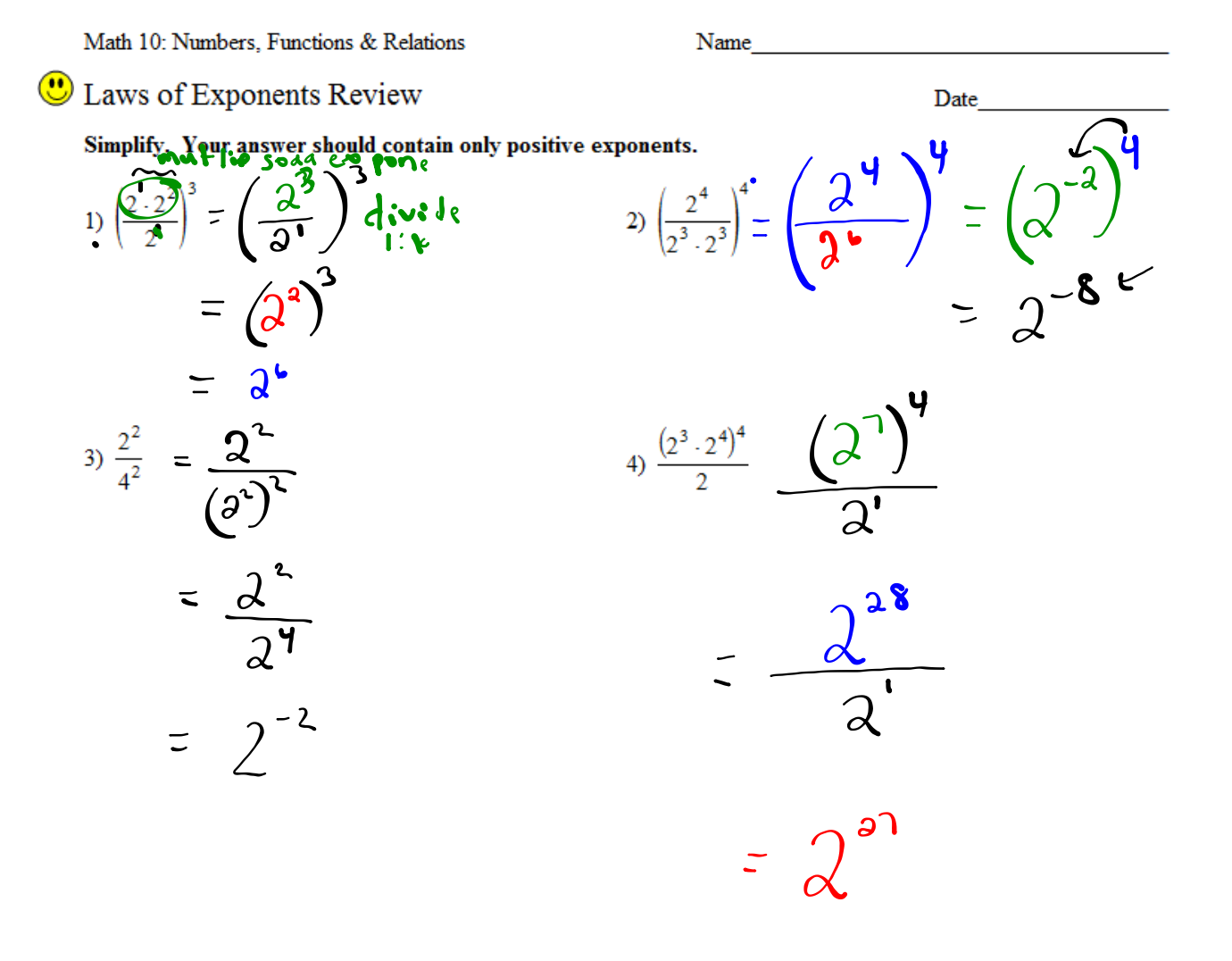

 $\bigg\{ \bigg\}$  $\mathcal{A}$  $\frac{\lambda^4}{\lambda^6}$  $\frac{2222}{2222}$  $2\cdot2$ 8  $\overline{z}$ 

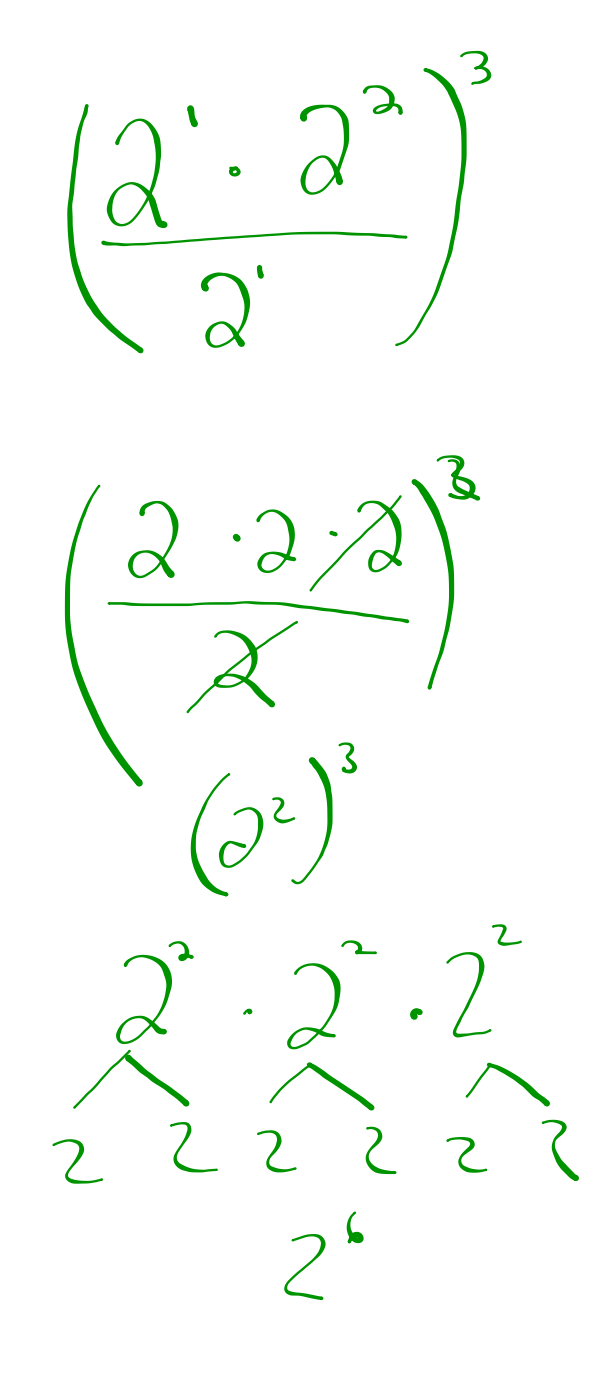

 $\begin{bmatrix} 2^{1} \cdot 2^{3} \\ 2 \cdot 2 \cdot 2^{3} \\ 2^{4} \end{bmatrix}$   $\begin{bmatrix} 2^{1} \cdot 2^{2} \\ 2^{3} \cdot 2^{3} \end{bmatrix}$ 

**?**

## **Fractional Exponents and Radicals** 4.4

**LESSON FOCUS** Relate rational exponents and radicals.

## **Make Connections**

Coffee, tea, and hot chocolate contain caffeine. The expression  $100(0.87)^{\frac{1}{2}}$ represents the percent of caffeine left in your body  $\frac{1}{2}$  h after you drink a caffeine beverage.

Given that  $0.87^1 = 0.87$  and  $0.87^0 = 1$ , how can you estimate a value for  $0.87^{\frac{1}{2}}$ ?

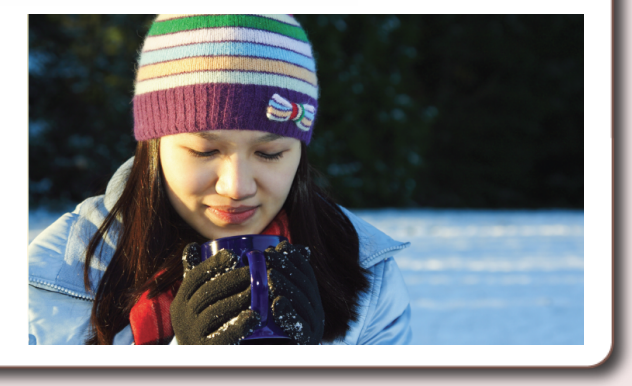

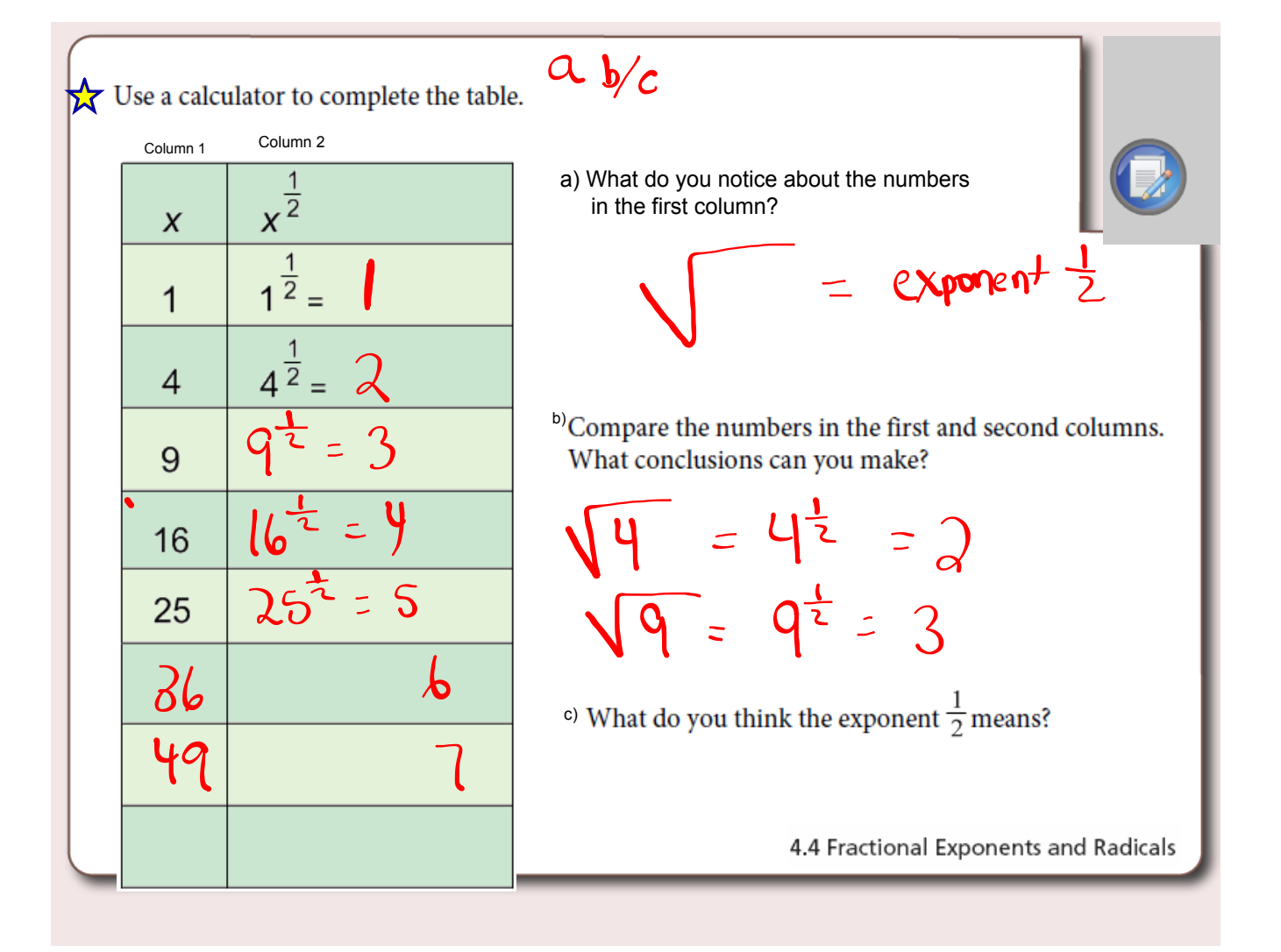

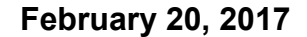

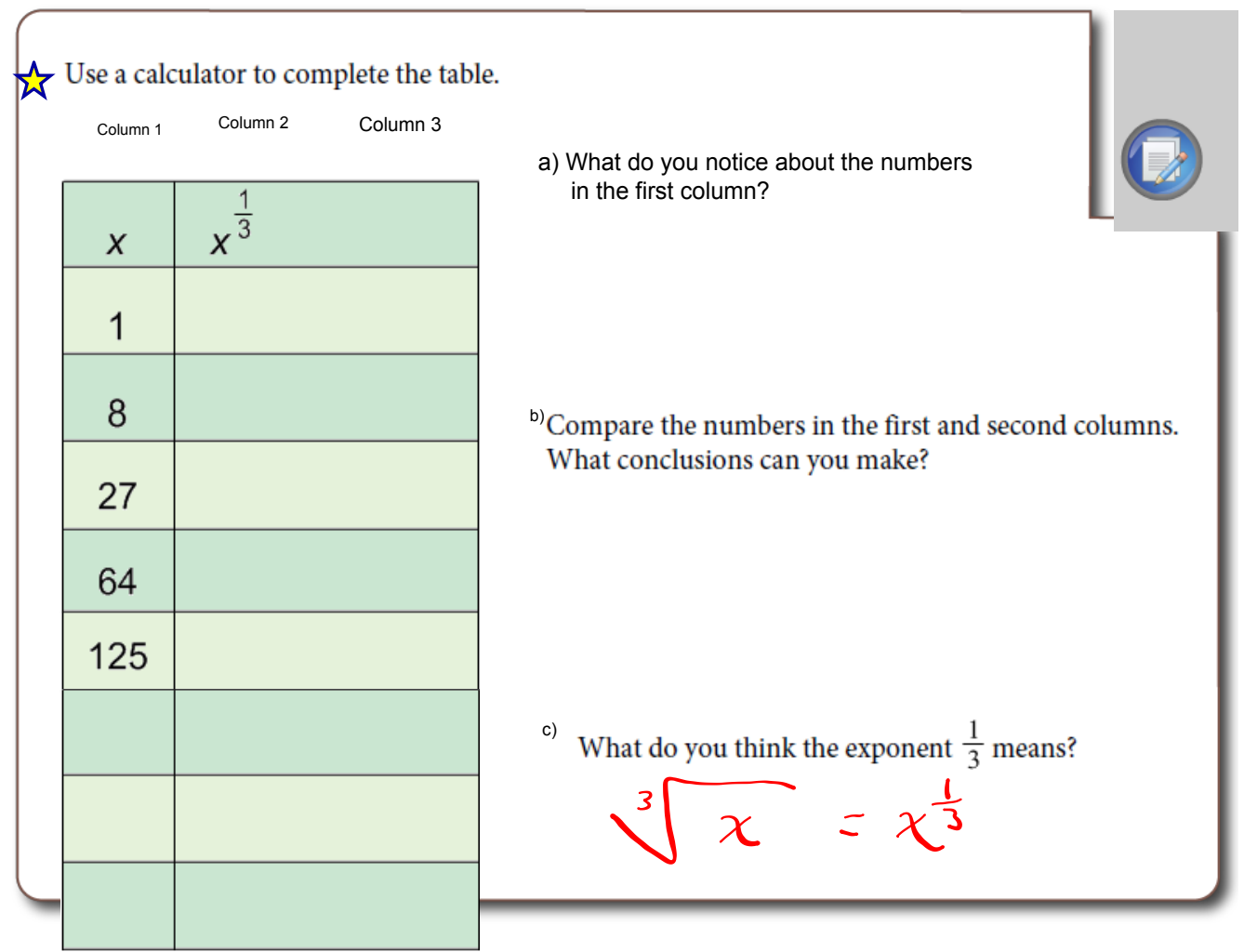

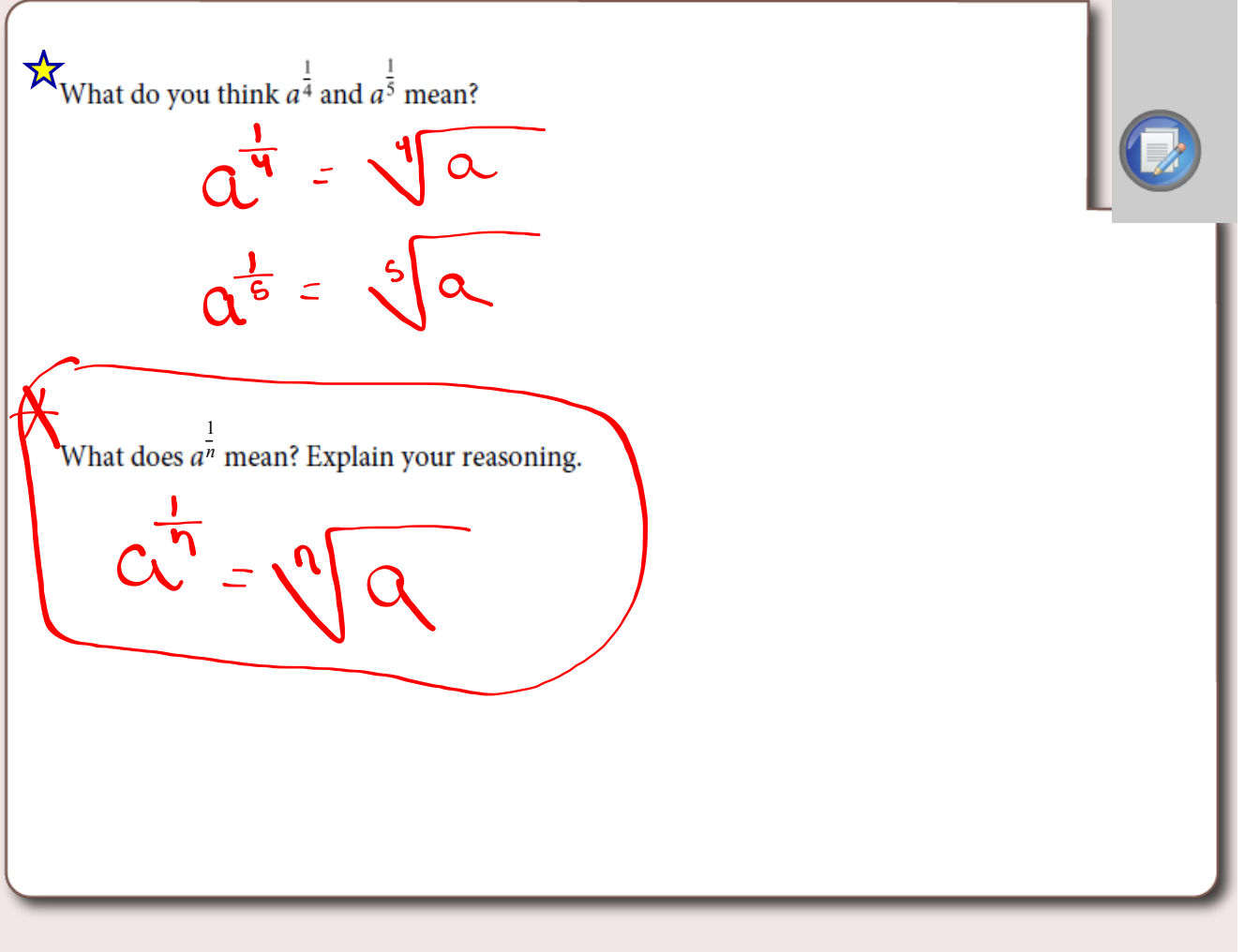

## Rational Exponents and Radicals

Let's examine radicals...

$$
d^{\text{A}}\mathcal{L}_{\text{A}}\mathcal{L}_{\text{A}}\mathbf{w} = \sqrt{5} \times \sqrt{5} = \sqrt{5 \times 5} = \sqrt{35} = 5
$$
  
How would this play out with exponent laws?  

$$
5^{9} \times 5^{9} = 5^{1}
$$
  
RULE:  $\sqrt{x} = x^{\frac{1}{2}}$ 

What about other rational exponents and radicals?

$$
8^{\frac{1}{3}} \times 8^{\frac{1}{3}} \times 8^{\frac{1}{3}} = 8^{\frac{3}{3}} = 8^{\frac{1}{3}} = 8
$$

Rule: 
$$
\sqrt[3]{x} = x^{\frac{1}{3}}
$$

In general... 
$$
\left(\sqrt[n]{x}\right)^n
$$
 or  $\sqrt[n]{x^m} = x^{\frac{m}{n}}$ 

*Rational Exponents*

• *To evaluate exponents that are rational (fractions), the denominator of the fraction indicates which root to take and the numerator indicates which power the entire base is to be raised.*

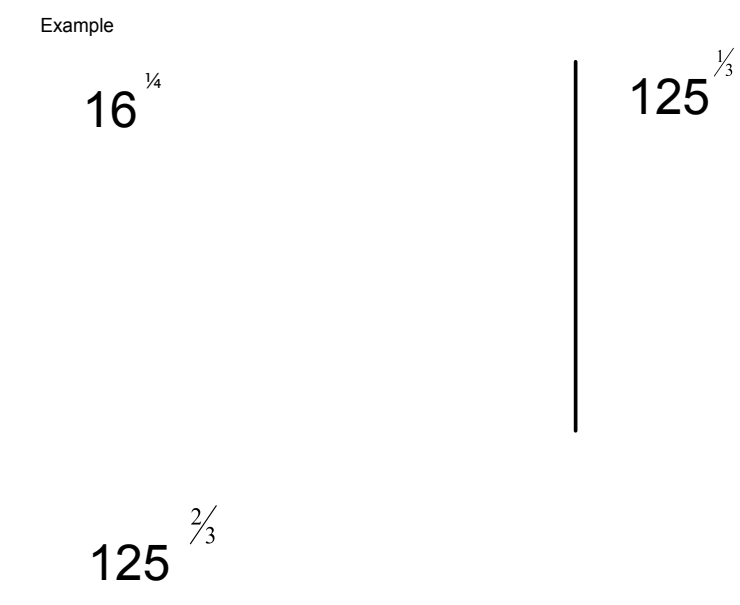

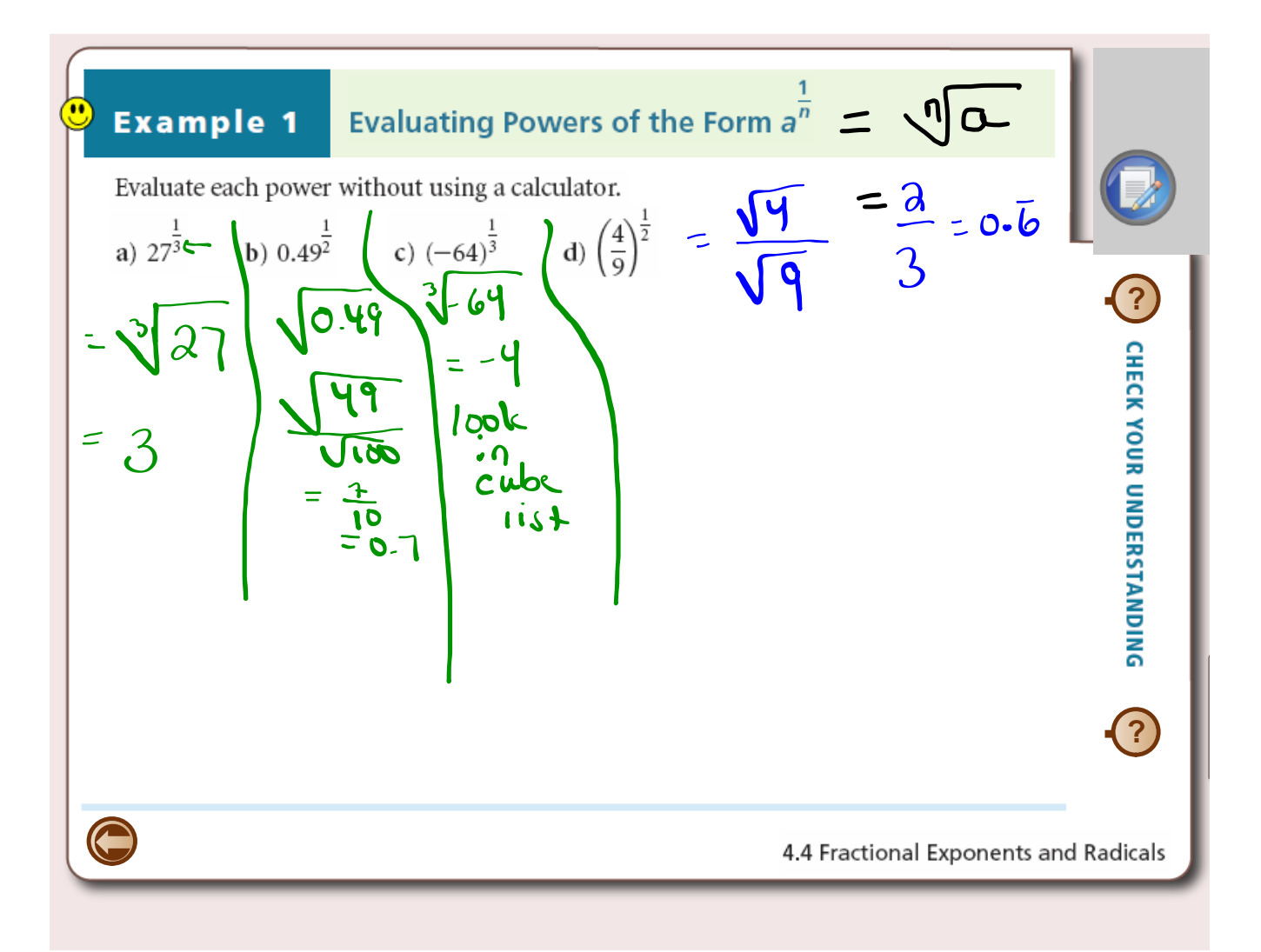

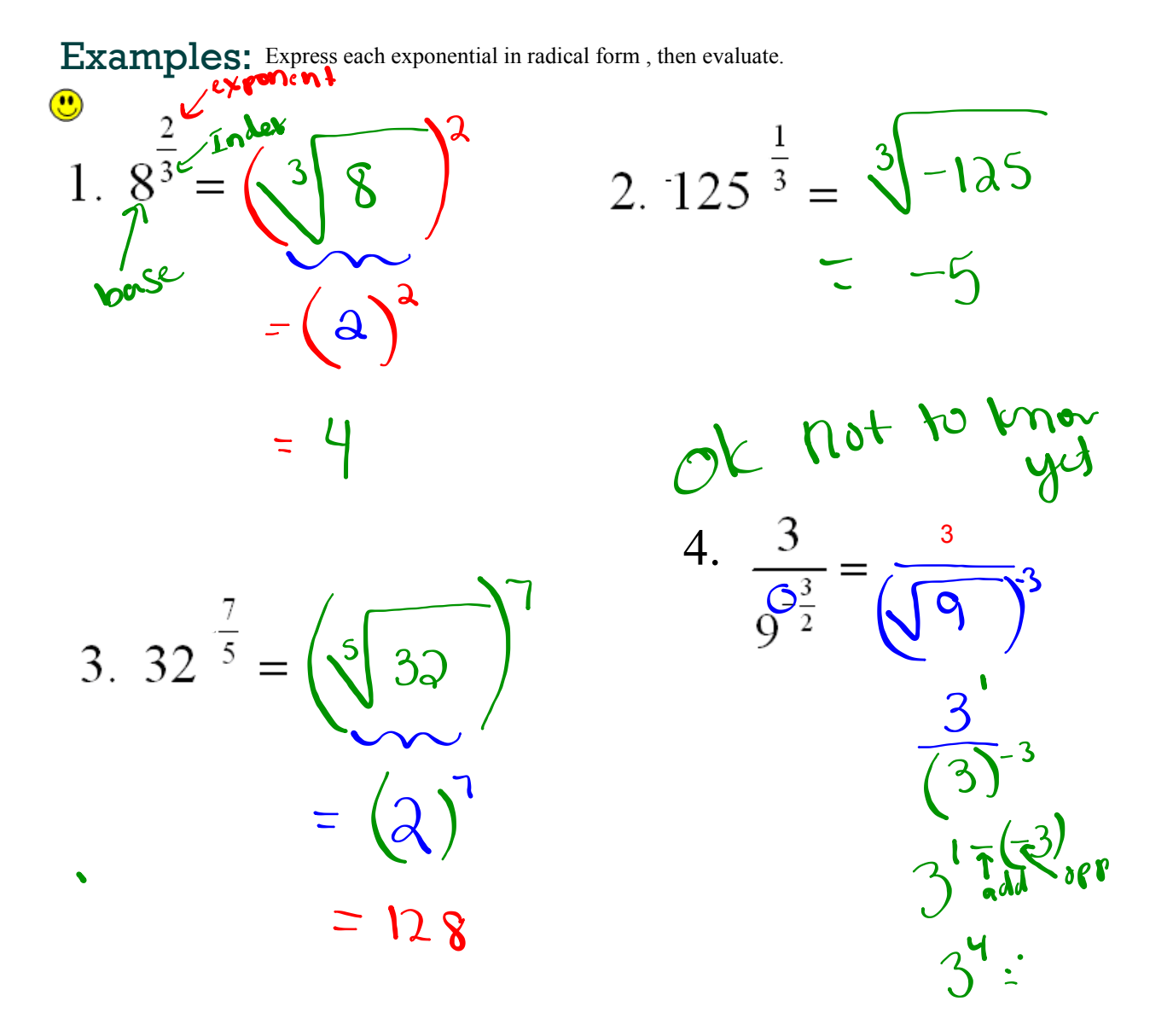

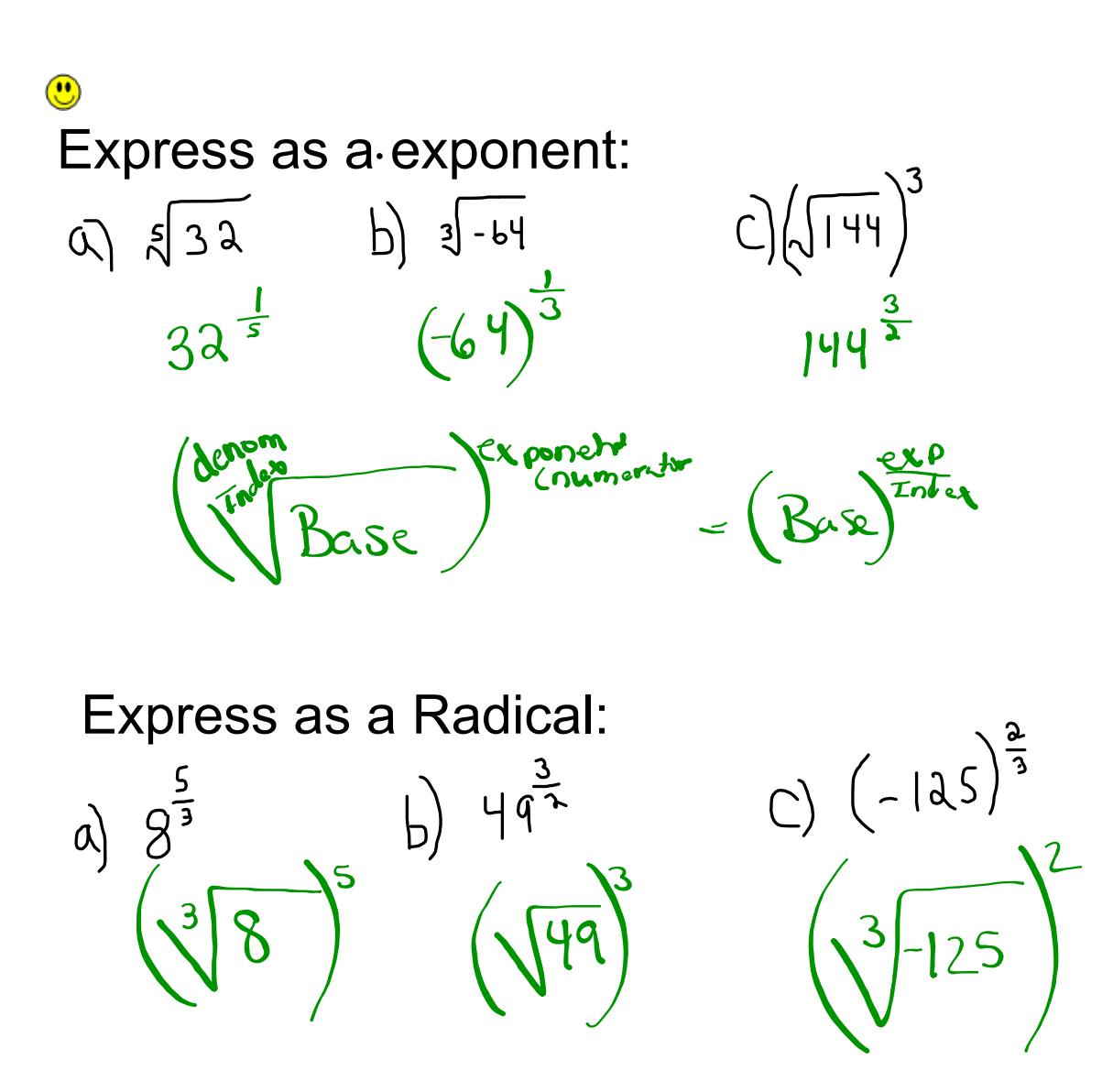

![](_page_15_Figure_1.jpeg)

![](_page_15_Figure_2.jpeg)

![](_page_16_Picture_2.jpeg)

Page 218\_219 Solutions.notebook